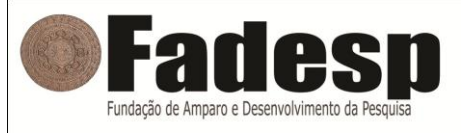

**CÂMARA MUNICIPAL DE CAPANEMA**

#### **CONCURSO PÚBLICO - PROVA OBJETIVA: 29 de outubro de 2017**

## **NÍVEL MÉDIO**

# **TÉCNICO DE INFORMÁTICA**

Nome do Candidato:

Nº de Inscrição:

\_\_\_\_\_\_\_\_\_\_\_\_\_\_\_\_\_\_\_\_\_\_\_\_\_\_\_\_\_\_\_\_\_\_\_\_\_\_\_\_\_\_\_\_\_ Assinatura

### **INSTRUÇÕES AO CANDIDATO**

**1. Confira se a prova que você recebeu corresponde ao cargo/nível de escolaridade ao qual você está inscrito, conforme consta no seu cartão de inscrição e cartão resposta. Caso contrário comunique imediatamente ao fiscal de sala.**

**2**. Confira se, além deste BOLETIM DE QUESTÕES, você recebeu o CARTÃO RESPOSTA, destinado à marcação das respostas das questões objetivas.

**3**. Este BOLETIM DE QUESTÕES contém a Prova Objetiva com 30 (trinta) questões, sendo 10 de Português, 05 de Matemática e Raciocínio Lógico. 05 de Noções de Informática e 10 de conhecimento específico. Caso exista alguma falha de impressão, comunique imediatamente ao fiscal de sala. Na prova há espaço reservado para rascunho. **Esta prova terá duração de 04 (quatro) horas, tendo seu início às 14h30min e término às 18h30min (horário local)**.

**4**. Cada questão objetiva apresenta 04 (quatro) opções de resposta, identificadas com as letras (A), (B), (C) e (D). Apenas uma responde adequadamente à questão, considerando a numeração de 01 a 30.

**5**. Confira se seu nome, número de inscrição, cargo de opção e data de nascimento, consta na parte superior do CARTÃO RESPOSTA que você recebeu. Caso exista algum erro de impressão, comunique imediatamente ao fiscal de sala, a fim de que o fiscal registre no formulário de Correção de Dados a devida correção.

**6**. O candidato deverá permanecer, obrigatoriamente, no local de realização da prova por, no mínimo, uma hora após o início da prova. A inobservância acarretará a eliminação do concurso.

**7**. É obrigatório que você assine a LISTA DE PRESENÇA e o CARTÃO RESPOSTA do mesmo modo como está assinado no seu documento de identificação.

**8**. A marcação do CARTÃO RESPOSTA deve ser feita somente com caneta esferográfica de tinta preta ou azul, pois lápis não será considerado.

**9**. A maneira correta de marcar as respostas no CARTÃO RESPOSTA é cobrir totalmente o espaço correspondente à letra a ser assinalada, conforme o exemplo constante no CARTÃO RESPOSTA.

**10**. Em hipótese alguma haverá substituição do CARTÃO RESPOSTA por erro do candidato. A substituição só será autorizada se for constatada falha de impressão.

**11**. O BOLETIM DE QUESTÕES deverá ser devolvido ao final da sua prova, juntamente com seu CARTÃO RESPOSTA, pois é o único documento válido para o processamento de suas respostas.

**12**. Será automaticamente eliminado do Concurso Público da Câmara Municipal de CAPANEMA o candidato que durante a realização da prova descumprir os procedimentos definidos no Edital nº 001/2017 do referido concurso.

#### **PORTUGUÊS**

#### LEIA ATENTAMENTE O TEXTO ABAIXO PARA RESPONDER ÀS QUESTÕES DE 1 A 10.

#### **O outro Brasil**

1 2 nada, eram coisas humildes e vagabundas que entretanto não fiz, nem com certeza farei. 3 4 5 6 7 8 9 10 11 12 pescadores, aprendendo a fazer as coisas singelas que vivem fora das estatísticas e dos 13 14 15 16 17 18 19 Houve um tempo em que sonhei coisas — não foi ser eleito senador federal nem Era, por exemplo, arrumar um barco de uns quinze, vinte metros de comprido, com motor e vela, e sair tocando devagar por toda a costa do Brasil, parando para pescar, vendendo banana ou comprando fumo de rolo, não sei, me demorando em todo portinho simpático — Barra de São João, Piúma, Regência, Conceição da Barra, Serinhaém, Turiaçu, Curuçá, Ubatuba, Garopaba — ir indo ao léu, vendo as coisas, conversando com as pessoas — e fazer um livro tão simples, tão bom, que até talvez fosse melhor não fazer livro nenhum, apenas ir vivendo devagar a vida lenta dos mares do Brasil, tomando a cachacinha de cada lugar, sem pressa e com respeito. Isso devia ser bom, talvez eu me tornasse conhecido como um homem direito, cedendo anzóis pelo custo e comprando esteiras das mulheres dos relatórios — quantos monjolos há no Brasil, quantos puçás e paris? Sim, entraria pelos rios lentamente, de canoa, levando aralém, que poderia trocar por toscas amanteigadas, pamonha ou beiju, pois ainda há um Brasil bom que a gente desperdiça de bobagem, um Brasil que a gente deixa para depois, e entretanto parece que vai acabando; tenho ouvido falar em tanques de carpa, entretanto meu tio Cristóvão na fazenda da Boa Esperança tinha um pequeno açude no ribeirão onde criava cascudos, tem dias que dá vontade de beber jenipapina.

20 21 22 23 24 25 26 27 28 29 30 31 32 33 existe, até namoro debaixo de pitangueiras como antigamente, muito antigamente. Já tomei muito avião para fazer reportagem, mas o certo não é assim, é fazer como Saint-Hilaire ou o Príncipe Maximiliano, ir tocando por essas roças de Deus a cavalo, nada de Rio-Bahia, ir pelos caminhos que acompanham com todo carinho os lombos e curvas da terra, aceitando uma caneca de café na casa de um colono. Só de repente a gente se lembra de que esse Brasil ainda existe, o Brasil ainda funciona a lenha e lombo de burro, as noites do Brasil são pretas com assombração, dizem que ainda tem até luar no sertão, até capivara e suçuarana — não, eu não sou contra o progresso ("o progresso é natural") mas uma garrafinha de refrigerante americano não é capaz de ser como um refresco de maracujá feito de fruta mesmo — o Brasil ainda tem safras e estações, vazantes e piracemas com manjuba frita, e a lua nova continua sendo o tempo de cortar iba de bambu para pescar piau. E como ainda há tanta coisa, quem sabe que é capaz de haver uma mulher também, uma certa mulher que ainda seja assim, modesta porém limpinha, com os cabelos ainda molhados de seu banho de rio, parece que até banho de cachoeira ainda

BRAGA, Rubem. *Crônicas do Espírito Santo*. São Paulo: Global, 2013, p. 11-12.

**1** O texto "O Outro Brasil" é uma crônica em que Rubem Braga

- **(A)** elabora uma reflexão de alcance geral com base em fatos políticos.
- **(B)** descreve, com nostalgia e lirismo, lugares, hábitos e cenas que lhe são caros.
- **(C)** apresenta, com sarcasmo e pessimismo, sua visão da realidade de sua época.
- **(D)** defende explicitamente sua opinião, com base em argumentos racionais e convincentes, sobre o outro Brasil.

**2** Leia os enunciados a seguir.

- I. O sonho do autor era seguir carreira política e tornar-se um homem direito.
- II. O autor evoca um Brasil que ele conheceu antes e que ainda está muito vivo em sua memória.
- III. Na contrapartida do sonho do autor está também seu desejo de tornar-se senador federal do Brasil.
- IV. No início do texto, Rubem Braga dá a entender que não tem mais esperança de um dia realizar seus sonhos.

As afirmações que contêm interpretações permitidas pelo texto são

- **(A)** II e III.
- **(B)** II e IV.
- **(C)** I, II e IV.
- **(D)** I, III e IV.

**3** Rubem Braga constrói seu texto com base na ideia de que existem dois brasis diferentes. O Brasil que ele sutilmente critica é

- **(A)** o das estatísticas e dos relatórios.
- **(B)** aquele que ainda tem safras e estações.
- **(C)** o que funciona a lenha e lombo de burro.
- **(D)** aquele em que se vive sem pressa e com respeito.
- **4** O único fragmento de texto que **não** caracteriza a viagem de que fala o autor é
- **(A)** "ir indo ao léu" ( $\ell$ . 7).
- **(B)** "tão simples, tão bom" (l. 8).
- **(C)** "lentamente, de canoa" ( $\ell$ . 14).
- **(D)** "sem pressa e com respeito" (l. 10).

**5** Releia a seguinte passagem do texto:

não, eu não sou contra o progresso (...) mas uma garrafinha de refrigerante americano não é capaz de ser como um refresco de maracujá feito de fruta mesmo ( $\ell$ , 26 a 28).

- Nesse trecho, o autor deixa claro que
- **(A)** o progresso é algo benéfico.
- **(B)** é preciso lutar contra o progresso.
- **(C)** não abre mão dos produtos naturais.
- **(D)** vê com bons olhos o progresso americano.

**6** Há um tom de lamentação nas palavras do autor no seguinte trecho:

- **(A)** "parece que até banho de cachoeira ainda existe, até namoro debaixo de pitangueiras como antigamente, muito antigamente" (l. 32 e 33).
- **(B)** "ainda há um Brasil bom que a gente desperdiça de bobagem, um Brasil que a gente deixa para depois, e entretanto parece que vai acabando" ( $\ell$ . 15 e 16).
- **(C)** "ir pelos caminhos que acompanham com todo carinho os lombos e curvas da terra, aceitando uma caneca de café na casa de um colono" ( $\ell$ . 22 e 23).
- **(D)** "o Brasil ainda tem safras e estações, vazantes e piracemas com manjuba frita, e a lua nova continua sendo o tempo de cortar iba de bambu para pescar piau" ( $\ell$ . 28 a 30).

**7** O sentido da expressão "ir indo ao léu" (l. 7), só **não** é preservado em

- **(A)** "ir indo à toa".
- **(B)** "ir indo a esmo".
- **(C)** "ir indo precavidamente".
- **(D)** "ir indo ao sabor do acaso".

**8** Com base no contexto linguístico, pode-se inferir que o vocábulo "paris" ( $\ell$ . 13) significa um(a)

- **(A)** tipo de árvore.
- **(B)** espécie de animal.
- **(C)** determinada religião.
- **(D)** instrumento de pesca.

**9** As aspas em "o progresso é natural" ( $\ell$ . 26) sinalizam

- **(A)** citação irônica.
- **(B)** impropriedade lexical.
- **(C)** uso de expressão coloquial.
- **(D)** emprego figurado de termo.

**10** A inversão da ordem das palavras provocaria mudança de sentido em

- **(A)** "vida lenta" ( $\ell$ . 9).
- **(B)** "certa mulher" ( $\ell$ , 31).
- **(C)** "coisas humildes" (l. 2).
- **(D)** "pequeno açude" (l. 18).

### **MATEMÁTICA E RACIOCÍNIO LÓGICO**

**11** Considere o triângulo retângulo destacado na fotografia abaixo, de uma praça em Capanema. Se a hipotenusa desse triângulo medir 13 m e o menor dos catetos medir 5 m, sua área medirá

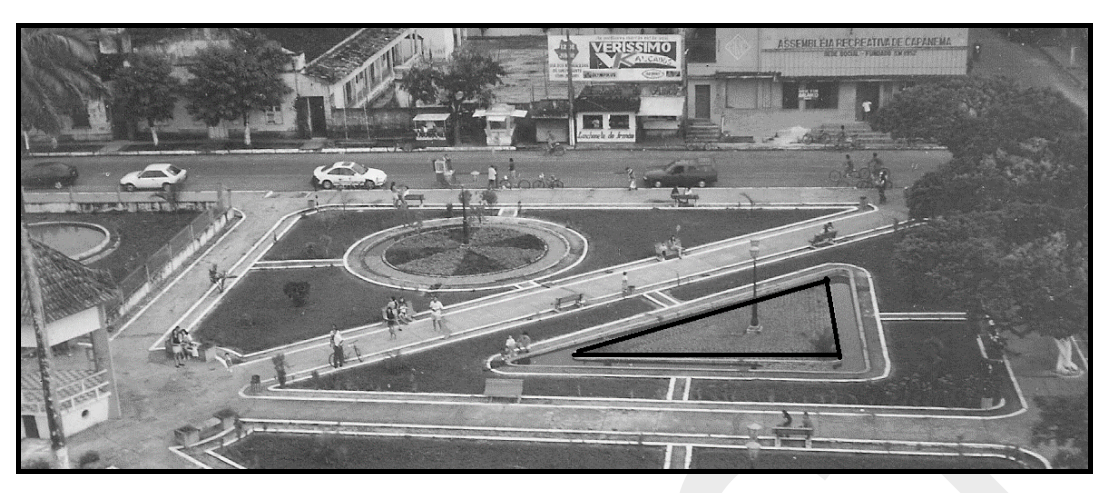

- $(A)$  60 m<sup>2</sup>.
- $(B)$  50 m<sup>2</sup>.
- $(C)$  40 m<sup>2</sup>.
- $(D)$  30 m<sup>2</sup>.

**12** Um serviço de transporte de calcário é feito por 3 caminhões, usando-se a capacidade máxima de 6 toneladas, em 4 dias, trabalhando-se 6 horas por dia. A quantidade de dias necessários para transportar a mesma carga, em 2 caminhões, fazendo-se uso da capacidade máxima de 10 toneladas, trabalhandose 4 horas por dia, seria igual a

- **(A)** 15 dias.
- **(B)** 12 dias.
- **(C)** 10 dias.
- **(D)** 8 dias.

**13** Para realizar a compra de um produto para a Câmara de Vereadores, estabeleceu-se que os critérios seriam: o menor preço e o tempo que a empresa atuava no município. As empresas Caeté, Nordestina e Paraense se habilitaram a vender esse produto, sendo que:

- Caeté era a empresa que atuava há mais tempo no município;
- a empresa Nordestina apresentava o produto com o menor preço;

- Paraense **não** era a empresa que apresentava o produto com o maior preço e **nem** atuava há menos tempo no município do que as demais.

Com base nas informações acima, é correto afirmar que a empresa

- **(A)** Paraense não atuava no município há mais, nem a menos, tempo do que as outras.
- **(B)** Nordestina atuava no município há mais tempo do que a Paraense.
- **(C)** Caeté oferecia o produto com o menor preço.
- **(D)** Caeté não oferecia o produto com maior preço.

**14** Ao solicitar o orçamento de uma compra direta de crachás, o setor financeiro recebeu a seguinte resposta do único fornecedor da cidade:

"Para a quantidade requerida, o preço total é de R\$ 1.000,00. Se dobrar a quantidade requerida, o preço de cada crachá reduzirá em 25%."

Optando por dobrar a quantidade requerida de crachás, o preço total da compra seria

**(A)** R\$ 2.000,00.

- **(B)** R\$ 1.500,00.
- **(C)** R\$ 1.750,00.
- **(D)** impossível de calcular sem conhecer a quantidade requerida.

**15** Uma pesquisa de opinião sobre os primeiros 150 dias do governo de um prefeito foi apresentada conforme o gráfico abaixo.

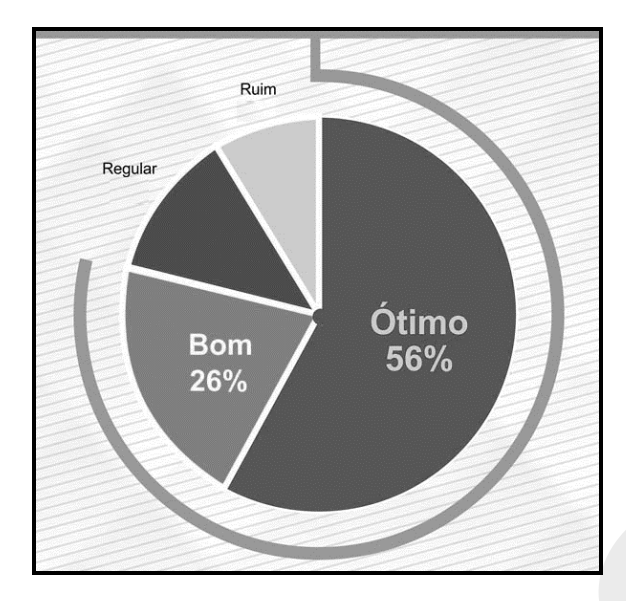

O percentual dos que consideraram o governo como Regular excedeu o dos que o consideraram Ruim em 2 %. Se 850 foram os pesquisados, a quantidade que considerou o governo como ruim foi de

**(A)** 85 pessoas.

**(B)** 80 pessoas.

**(C)** 68 pessoas.

**(D)** 60 pessoas.

### **NOÇÕES DE INFORMÁTICA**

**16** Para ir a uma determinada página em um documento, que está sendo editado no Microsoft Office Word 2010, o usuário pode pressionar a tecla \_\_\_\_\_, a qual abrirá a janela "Localizar e substituir", que possui a guia "Ir para", onde pode ser informada a página desejada.

A tecla que preenche corretamente a lacuna acima é a

**(A)** <F2>.

- **(B)** <F8>.
- **(C)** <F5>.
- $(D) < F10$

**17** Os números 13, 31, 12, 17 estão presentes, respectivamente, nas células A1, A2, A3 e A4, numa planilha eletrônica no Microsoft Office Excel 2010. Aplicando-se a fórmula abaixo na célula A5 desta mesma planilha eletrônica, o resultado obtido é

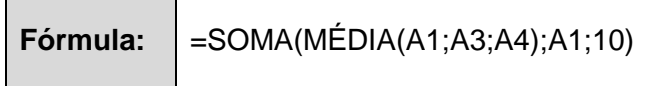

**(A)** 55.

**(B)** 37.

**(C)** 63.

**(D)** 47.

**18** Para selecionar todos os arquivos da pasta "c:\concurso01" de uma só vez, no Windows Explorer do Microsoft Windows 7 (instalação padrão), o usuário utiliza as teclas Ctrl +

**(A)** B.

**(B)** S.

**(C)** P.

**(D)** A.

**19** Sobre o navegador Web "Mozilla Firefox", os itens abaixo que possuem características descritas corretamente são

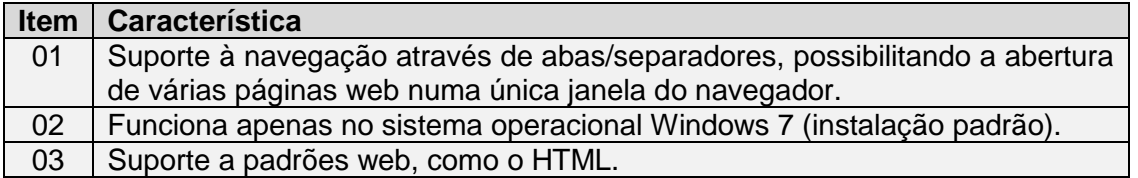

**(A)** 01 e 03.

**(B)** 02 e 03.

**(C)** 01 e 02.

**(D)** 01, 02 e 03.

**20** Para marcar uma mensagem como "Lixo Eletrônico" no Windows Live Mail 2011, é possível utilizar a opção "Lixo Eletrônico" do grupo "Excluir", que pertence a guia

- **(A)** "Pastas".
- **(B)** "Exibir".

**(C)** "Início".

**(D)** "Contas".

#### **TÉCNICO DE INFORMÁTICA**

**21** Para alinhar à esquerda ou à direita ou para centralizar o conteúdo de uma célula em uma planilha eletrônica no Microsoft Office Excel 2010, utilizam-se os botões que se encontram no grupo "Alinhamento", que pertence a guia

- **(A)** "Inserir". **(B)** "Página Inicial".
- 
- **(C)** "Dados".
- **(D)** "Layout de Página".

**22** O *software* que funciona por um determinado período de tempo – geralmente trinta dias (período de avaliação) – e permite que o usuário decida depois desse período se vai adquiri-lo é do tipo de distribuição

- **(A)** *freeware*.
- **(B)** *adware.*
- **(C)** *shareware.*
- **(D)** *spyware.*

**23** Os monitores LCD (Liquid Crystal Display) de matriz passiva não podem utilizar a tecnologia

- **(A)** STN.
- **(B)** DSTN.
- **(C)** HPA.
- **(D)** SAW.

**24** Um aplicativo ou dispositivo que monitora, lê e captura intercâmbios de dados de rede além de ler pacotes de rede com a finalidade de oferecer uma visão completa dos dados dentro do pacote na Internet, se não estiverem criptografados, é o

- **(A)** Streaming.
- **(B)** Signature.
- **(C)** Sniffer.
- **(D)** Spam.

**25** No Microsoft Office PowerPoint 2010 (instalação padrão), um Tema pode conter uma combinação de fontes, gráficos, formatação, cores, dentre outros elementos que se referem à aparência de uma apresentação de *slides*. A guia "Design" do Microsoft Office PowerPoint 2010 (instalação padrão) apresenta o grupo "Temas", que não possui o tema

- **(A)** Noturno.
- **(B)** Fundição.
- **(C)** Adjacência.
- **(D)** Fluxo.

**26** A configuração de uma placa de rede no Microsoft Windows 7 (instalação padrão) pode ser realizada acessando-se a janela "Propriedades de Protocolo TCP/IP" e preenchendo-se manualmente cada endereço IP solicitado, caso não seja marcada a opção "Obter um endereço IP automaticamente". No preenchimento Manual é solicitada a inserção do endereço IP de um dispositivo, por exemplo, roteador ou Access Point, que esteja compartilhando a Internet com a rede, no campo

- **(A)** IP preferencial.
- **(B)** Máscara de sub-rede.
- **(C)** Gateway padrão.
- **(D)** Servidor DNS preferencial.

**27** O barramento que indica de onde os dados a serem processados devem ser retirados ou para onde devem ser enviados dentro do microcomputador é o de

- **(A)** Endereço.
- **(B)** Controle.
- **(C)** Processamento.
- **(D)** Dados.

**28** Um *blog* é um *site* da Web gerado pelo próprio usuário, por meio do qual este fornece informações periodicamente e na ordem cronológica inversa. *Blogs* com foco em aspectos específicos recebem denominações especiais: os que contêm fotos são chamados de *fotologs*, os que contêm vídeos são chamados de *videologs*. O *blog* que contêm áudios é chamado de

- **(A)** *podcasting*.
- **(B)** *NetMeeting*.
- **(C)** *CUSeeMe*.
- **(D)** *WebSphere*.

**29** Os padrões de codificação consistem em tabelas com grupos de *bits* que representam determinados caracteres. Considerando os padrões de codificação, analise os itens abaixo:

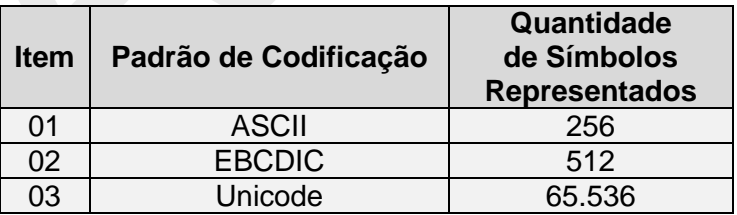

- Os itens cujos padrões de codificação e quantidades de símbolos representados estão corretos são

- **(A)** 02 e 03.
- **(B)** 01 e 03.
- **(C)** 01 e 02.
- **(D)** 01, 02 e 03.

**30** Inúmeras placas mães de microcomputadores, ao detectarem que a memória principal foi expandida ou reduzida, apresentam, logo no início do processo de *boot*, a mensagem

- **(A)** "CPU Memory size error".
- **(B)** "CPU System Fan Speed".
- **(C)** "CMOS Checksum error".
- **(D)** "CMOS Memory size Mismatch".